RED HAT :: NASHVILLE :: 2006 SUMIT

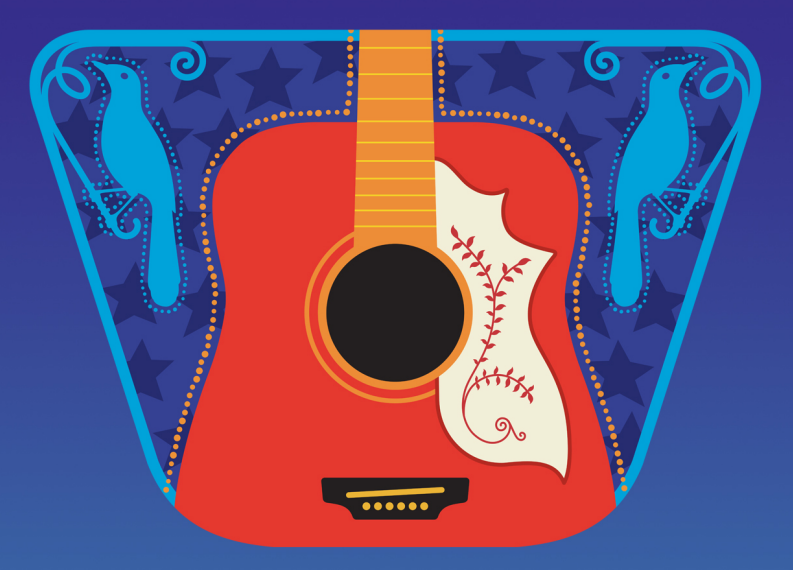

#### **Parallel Programming with GCC** Diego Novillo **[dnovillo@redhat.com](mailto:dnovillo@redhat.com)**

Red Hat Canada

## **Outline**

- Introduction to parallel computing
- Parallel programming models
	- Automatic parallelization
	- Shared memory
	- Message passing
- Vectorization in GCC
- Introduction to OpenMP
- Status and Conclusions

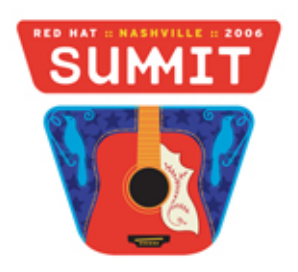

## Parallel Computing

- Use hardware concurrency for increased
	- Performance
	- Problem size
- Two main models
	- Shared memory
	- Distributed memory
- Nature of problem dictates
	- Computation/communication ratio
	- Hardware requirements

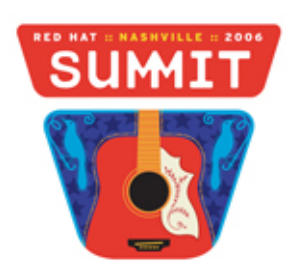

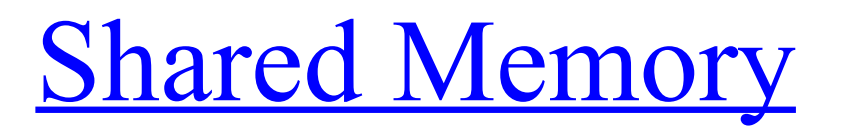

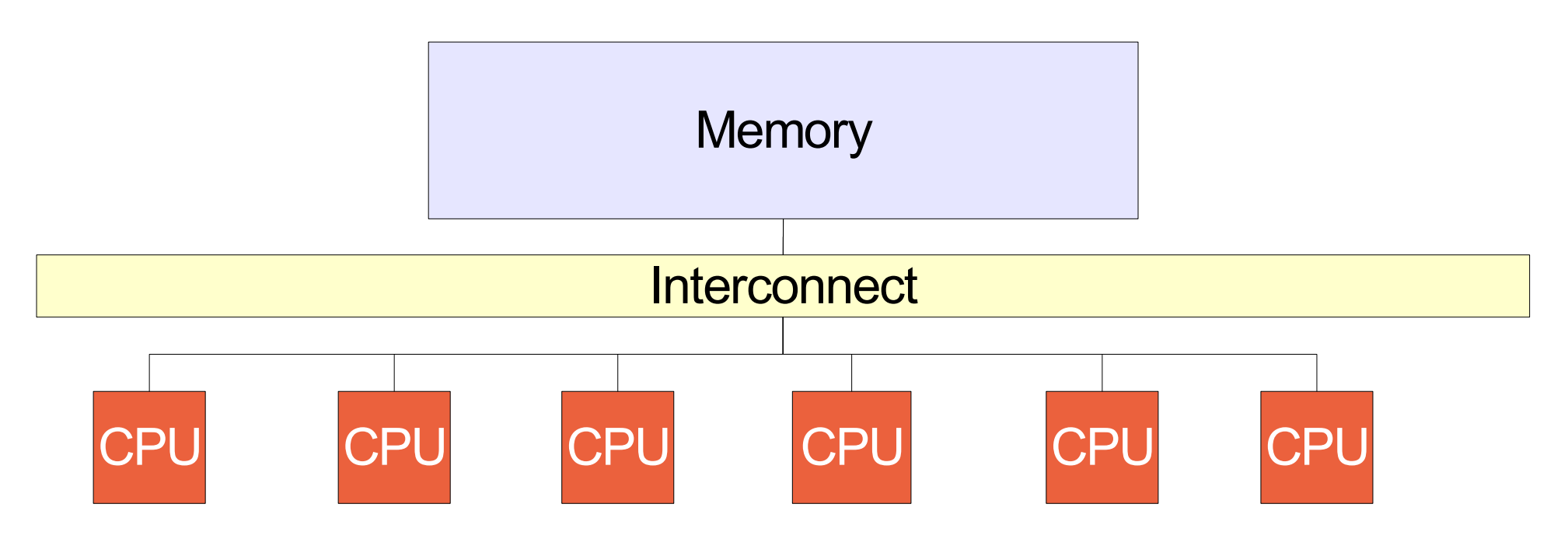

- Processors share common memory
- Implicit communication
- Explicit synchronization
- Simple to program but hidden side-effects

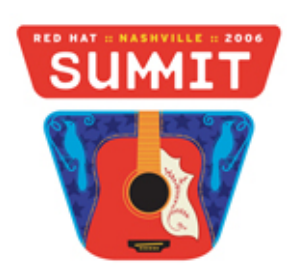

## Distributed Memory

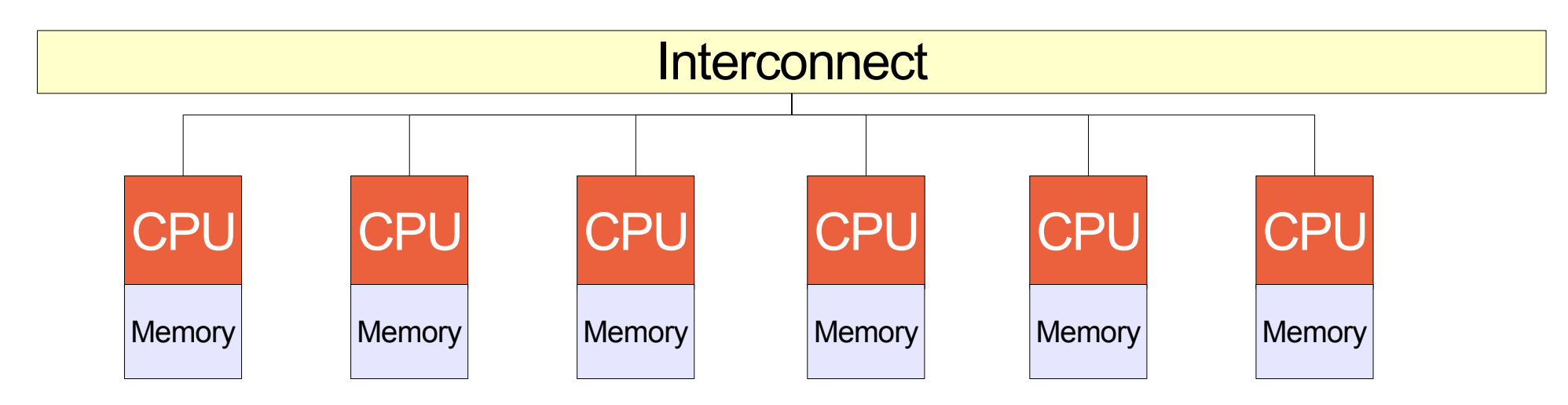

- Each processor has its own private memory
- Explicit communication
- Explicit synchronization
- Difficult to program but no/few hidden side-effects

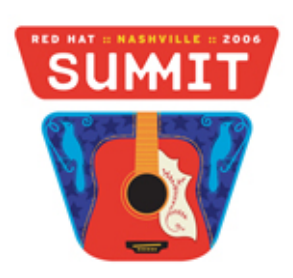

## Programming Models

- Shared/Distributed memory often combined
	- Networks of multi-core nodes
	- Parallelism available at various levels
- Additional requirements over sequential
	- Task creation
	- Communication
	- Synchronization
- How do we program these systems?

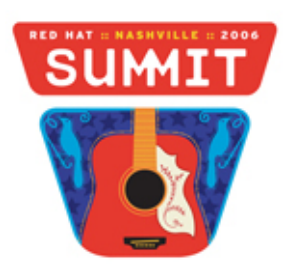

## Automatic Parallelization

- Holy grail for a long time
- Limited success
- Hampered by need to preserve sequential semantics
- Useful in certain application domains
	- Loop intensive codes
	- No "complex" data dependencies across iterations
- Vectorization, instruction-level parallellism (ILP), loop parallelism

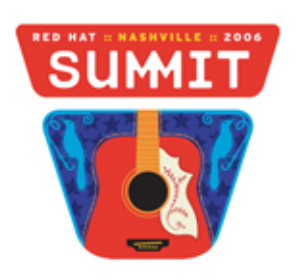

# Explicit Parallelism

- User controls: Tasks, communication and synchronization
- Increased programming complexity
	- Often require different algorithms
- Many different approaches
	- Parallel languages or language extensions: HPF, Occam, Java
	- Compiler annotations: OpenMP
	- Libraries: Pthreads, MPI

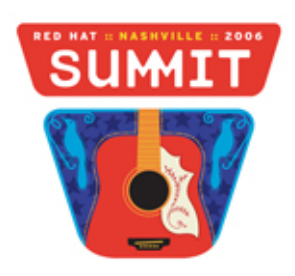

## Parallelism in GCC

#### GCC supports four concurrency models

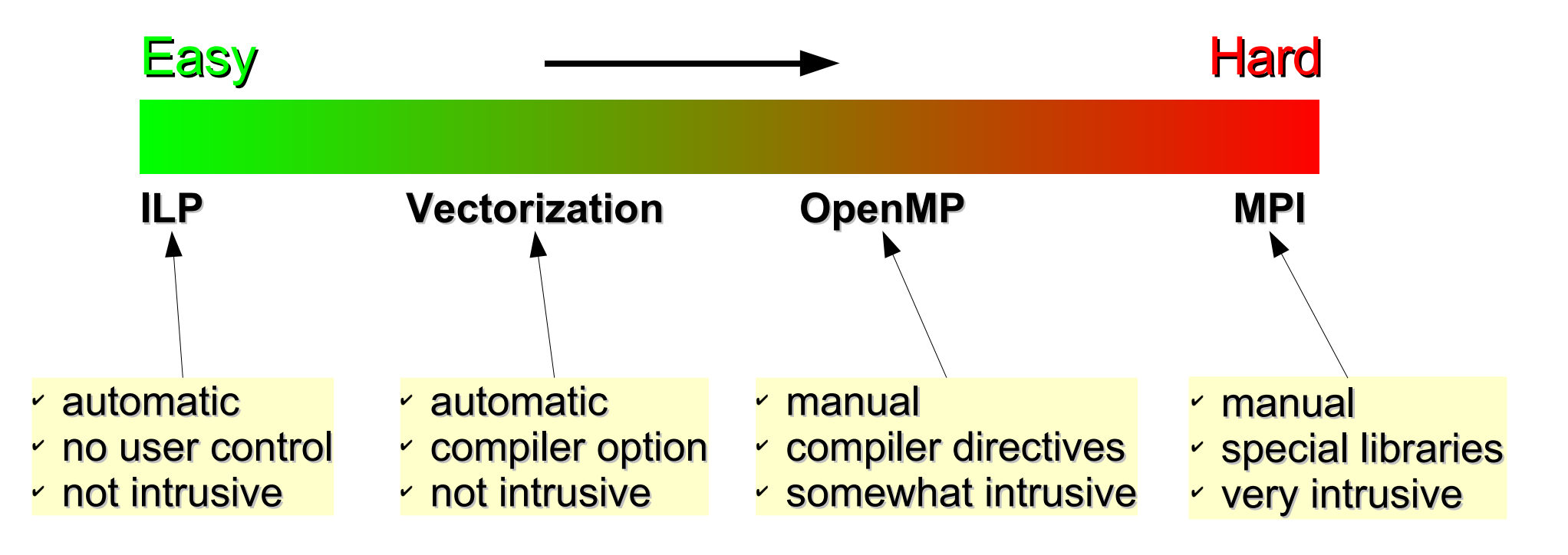

#### **Ease of use not necessarily related to speedups!**

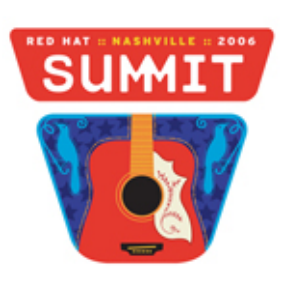

- Perform multiple array computations at once
- Two distinct phases
	- $-$  Analysis  $\longrightarrow$  high-level
	- $-$  Transformation  $\rightarrow$  low-level
- Successful analysis depends on
	- Data dependency analysis
	- Alias analysis
	- Pattern matching
- Suitable only on loop intensive code

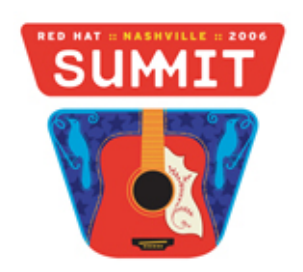

- Enable vectorizer
	- **\$ gcc -ftree-vectorize -O2 prog.c**
- Additional -m flags on some architectures
	- PowerPC → **-maltivec**
	- $x86$   $\rightarrow -\text{msse2}$
- Speedups depend greatly on
	- Regular, compute-intensive loops
	- Data size and alignment
	- "Simple" code patterns in inner loops
	- Aliasing

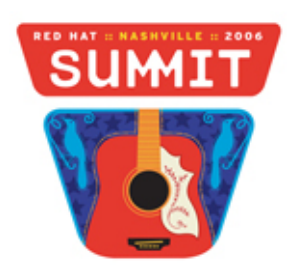

- Debugging
	- **-fdump-tree-vect** enables dump
	- **-ftree-vectorizer-verbose=[0-7]** controls verbosity
- Features and limitations
	- Multi-platform vectorization: x86, ppc, ia64, etc
	- Recognized patterns grow with each release
	- Only works on loops (straight-line code in progress)

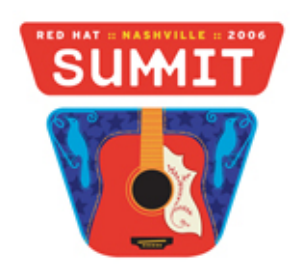

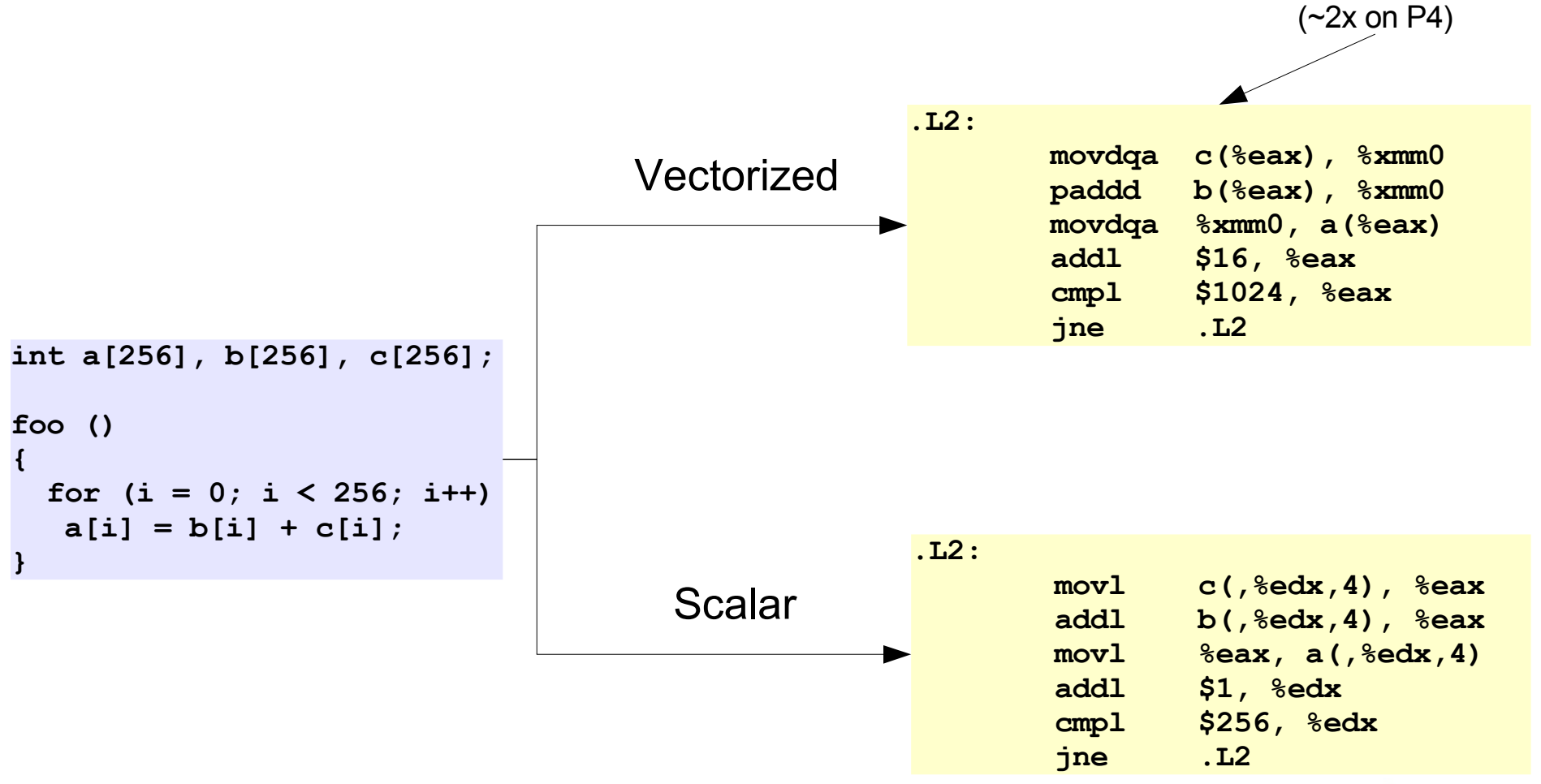

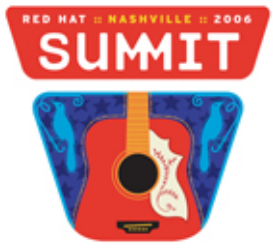

# OpenMP - Introduction

- Language extensions for shared memory concurrency
- Supports C, C++ and Fortran
- Embedded directives specify
	- Parallelism
	- Data sharing semantics
	- Work sharing semantics
- Standard and increasingly popular

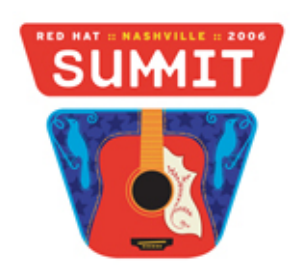

## OpenMP – Programming Model

- Based on fork/join semantics
	- Master thread spawns teams of children threads
	- All threads share common memory
- Allows sequential and parallel execution

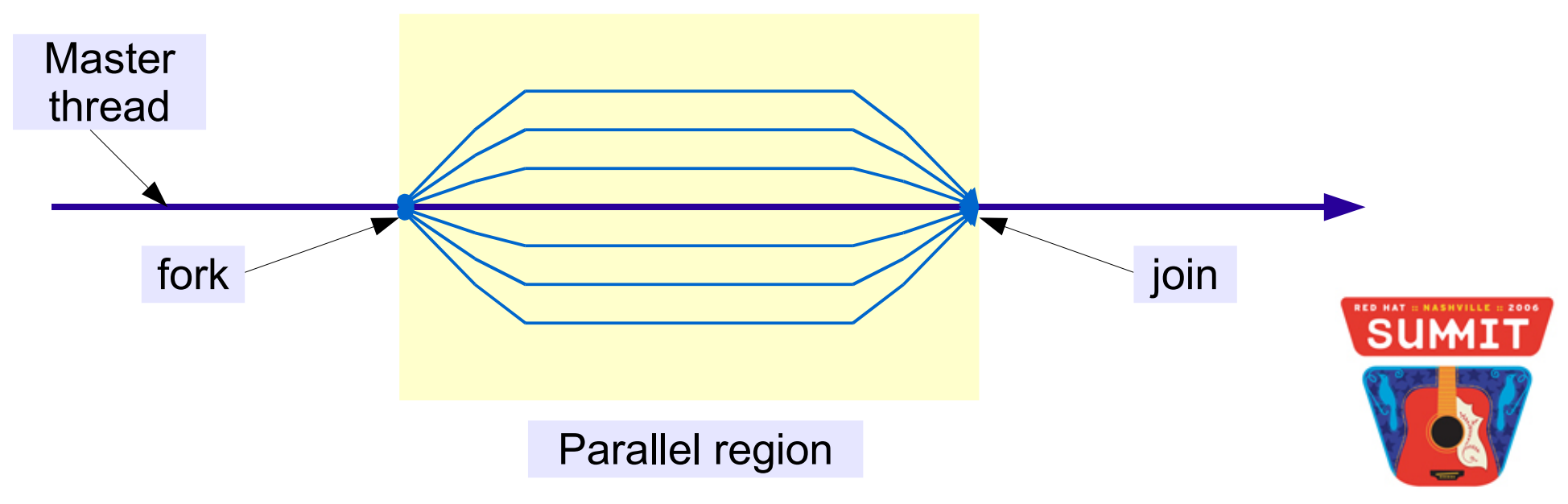

## OpenMP - Programming Model

- Compiler directives via pragmas (C, C++) or comments (Fortran).
- Compiler replaces directives with calls to runtime library  $(libqomp)$
- Runtime controls available via library API and environment variables
- Environment variables control parallelism

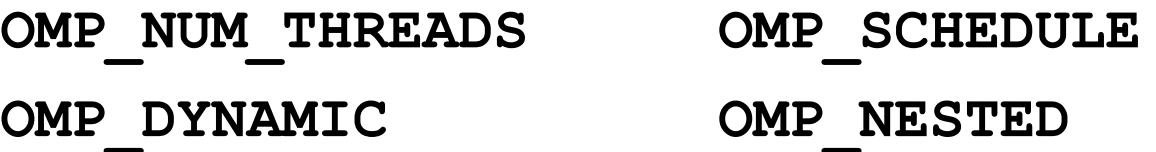

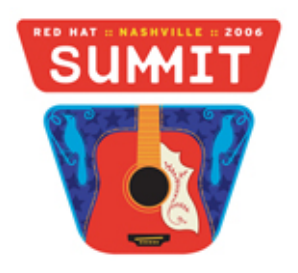

## OpenMP – Programming Model

- Explicit sharing and synchronization
- Threads interact via shared variables
	- Several ways for specifying shared data
	- Sharing always at the variable level
- Programmer responsible for synchronization
	- Unintended sharing leads to "data races"
	- Use synchronization directives and library API
	- Synchronization is expensive

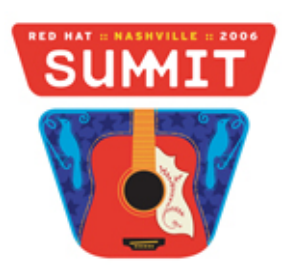

## OpenMP - Hello World

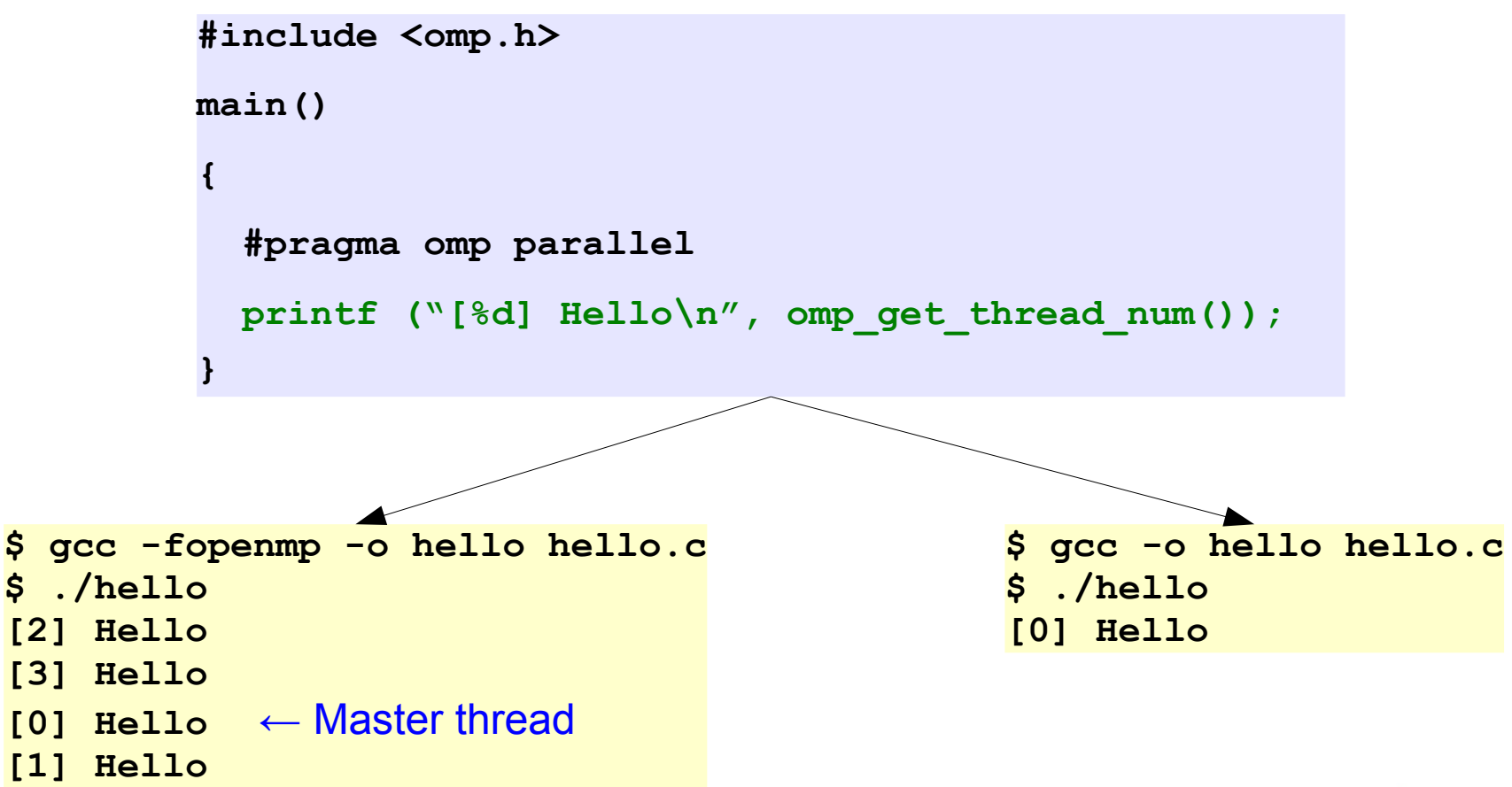

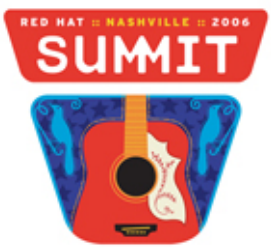

## OpenMP – Directives and Clauses

- Directives are the main OpenMP construct
- Clauses provide modifiers and attributes to the directives
- General syntax is
	- $-C/C++$

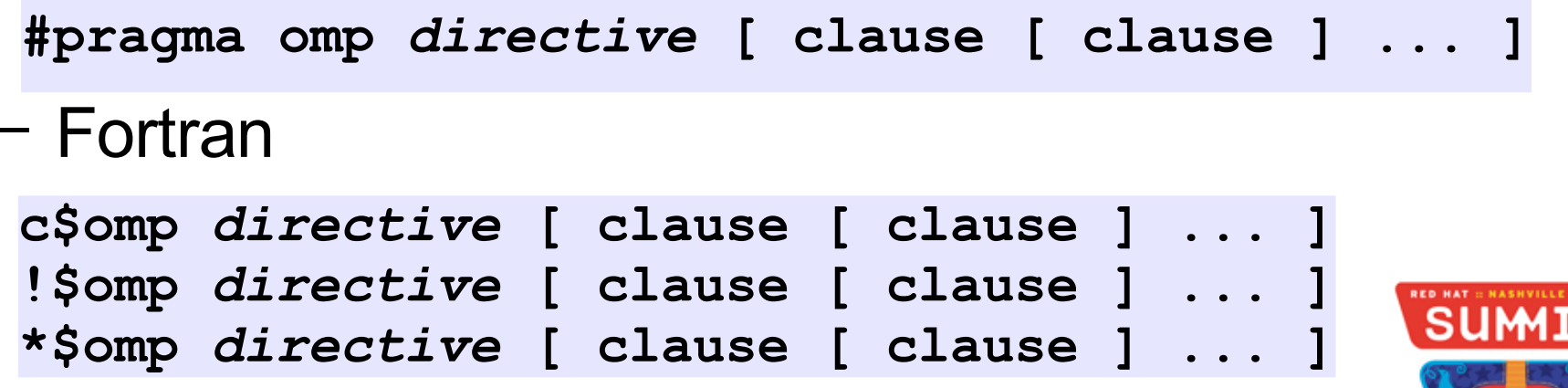

## OpenMP – Directives and Clauses

- Directives are enabled with **-fopenmp**
- Most directives only apply to structured blocks
	- No early exits except program termination
- Directives control
	- Thread creation
	- Work sharing
	- Synchronization
- Clauses control data sharing

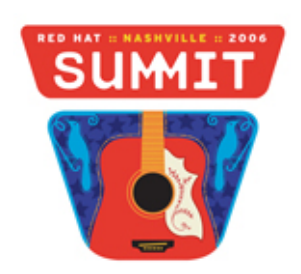

## OpenMP – Thread creation

• Exactly **one** way to specify parallelism

**#pragma omp parallel [** *clauses* **]** *structured-block*

- Every thread executes the block
- Number of threads created depends on
	- Environment variable **OMP\_NUM\_THREADS**
	- Clauses **num\_threads** and **if**
	- Library function **omp\_set\_num\_threads**

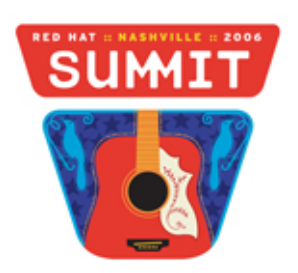

## OpenMP – Thread creation

- Number of threads involved may be dynamic
	- Environment variable **OMP\_DYNAMIC**
	- Library function **omp\_set\_dynamic**
- No implicit synchronization between threads
- At end of parallel region all children threads disappear
- Every thread has a unique ID starting at 0
	- Useful for distributing work (*work sharing*)

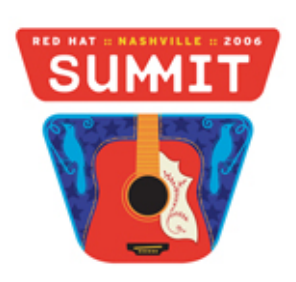

## OpenMP – Work Sharing

- Different threads should work on different parts of a problem
- Distribution can be specified manually using thread IDs
- Directives for common work sharing patterns
	- Data parallel loops

**#pragma omp for [** *clauses* **]**

– cobegin/coend

**#pragma omp sections [** *clauses* **]**

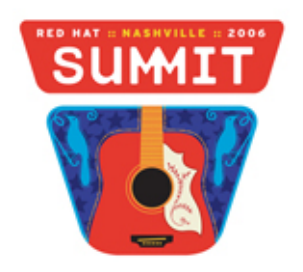

# OpenMP – Parallel loops

- Most common work sharing mechanism
- Threads execute subset of iteration space

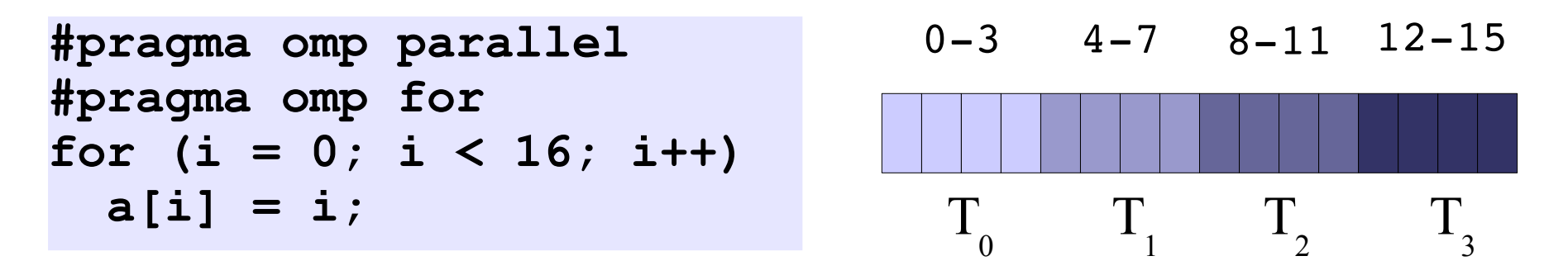

- Scheduling determines distribution of chunks
- No synchronization other than implicit barrier at the end of the loop

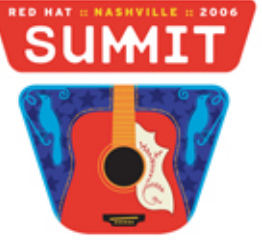

# OpenMP – Parallel loops

- **#pragma omp for schedule(***type***[, chunk])**
- Schedule type is
	- **static** Static round-robin distribution
	- **dynamic** First-come, first-serve queue
	- **guided** Same as dynamic but varying chunk size proportional to outstanding iterations
	- **runtime** Taken from environment **OMP\_SCHEDULE**.
- Dynamic and guided schedules may achieve better load balancing
- Runtime useful to avoid re-compiling.

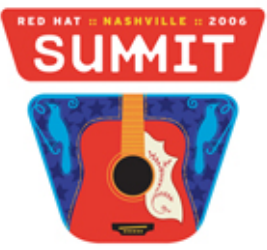

## OpenMP – Parallel sections

- ●**#pragma omp sections**
- •cobegin/coend parallelism
- ●Sections delimited with **#pragma omp section**
- Each section is executed by a different thread

```
#pragma omp parallel sections Can be combined
{
  #pragma omp section
  t1();
  #pragma omp section
  t2();
  #pragma omp section
  t3();
}
```
## OpenMP – Fortran arrays

- **#pragma omp workshare**
- Distributes execution of Fortran FORALL, WHERE and array assignments
- Distribution of units of work is up to the compiler

```
integer :: a (10), b (10)
!$omp parallel workshare
  a = 10
 b = 20a(1:5) = max (a(1:5), b(1:5))
!$omp end parallel workshare
```
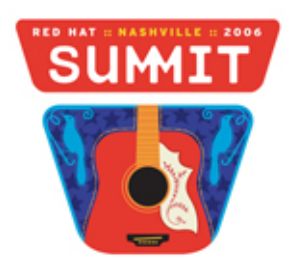

- Sharing specified at variable level
- **#pragma omp [ ... ] shared (x,y)**
	- All threads access the same variable
- **#pragma omp [ ... ] private (x,y)**

– All threads have their own copy

- **#pragma omp [ ... ] firstprivate (x,y)**
	- Private with initial value taken from master thread

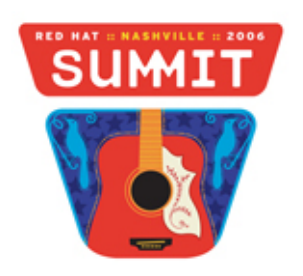

- **#pragma omp [ ... ] lastprivate (x,y)**
	- Private with last value taken from last iteration or lexically last section
	- Only valid for parallel loops and sections
- **#pragma omp [ ... ]reduction (***op***:x)**
	- Apply reduction operator *op* to private copy of **x** and update original at the end
	- C/C++ → **+ \* - & | ^ && ||**
	- Fortran → **+ \* - .and. .or. .eqv. .neqv. max min iand ior ieor**

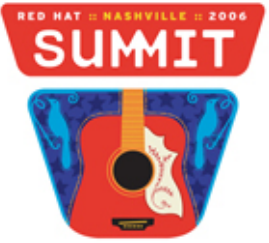

- **#pragma omp single copyprivate (x)**
	- Broadcast private **x** to all the threads that did not enter the region
- **#pragma omp threadprivate (x, y)**
	- Global variables **x** and **y** are private to each thread
- **#pragma omp [...] copyin(x, y)**
	- Initialize threadprivate variables with the value from the master thread.

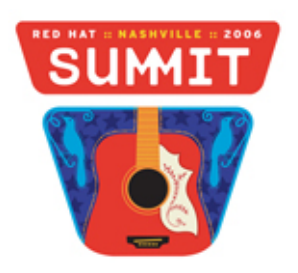

- Various rules to determine default/implicit sharing properties
	- Globals and heap allocated variables are shared
	- Locals declared outside a directive body are shared
	- Locals declared inside a directive body are private
	- Loop iteration variables for parallel loops are private

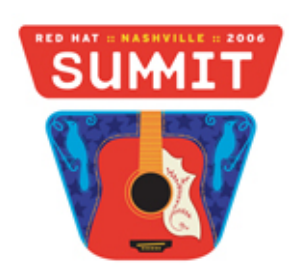

## OpenMP – Synchronization

- With few exceptions user is ultimately responsible for preventing data races using OpenMP directives
- **#pragma omp single**
	- Only one thread in thread team enters block
- **#pragma omp master**
	- Only master thread enters block
- **#pragma omp critical**
	- Mutual exclusion

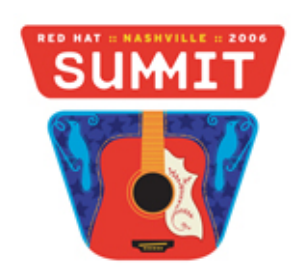

## OpenMP – Synchronization

- **#pragma omp barrier**
- **#pragma omp atomic**

– Atomic storage update: x *op*= expr, x++, x

- **#pragma omp ordered**
	- Used in loops, threads enter in loop iteration order.

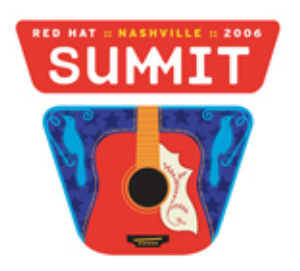

## Status and Future Work

- Vectorization support started in 4.0 series
	- New patterns added with every release
	- Use on loop-intensive code
- OpenMP will be released with 4.2 later this year
- Implementation available in Fedora Core 5
- Automatic parallelism planned using OpenMP infrastructure

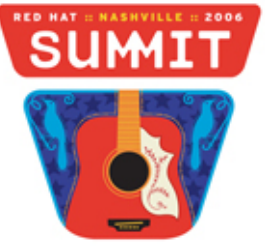

#### **Status and Future Work**

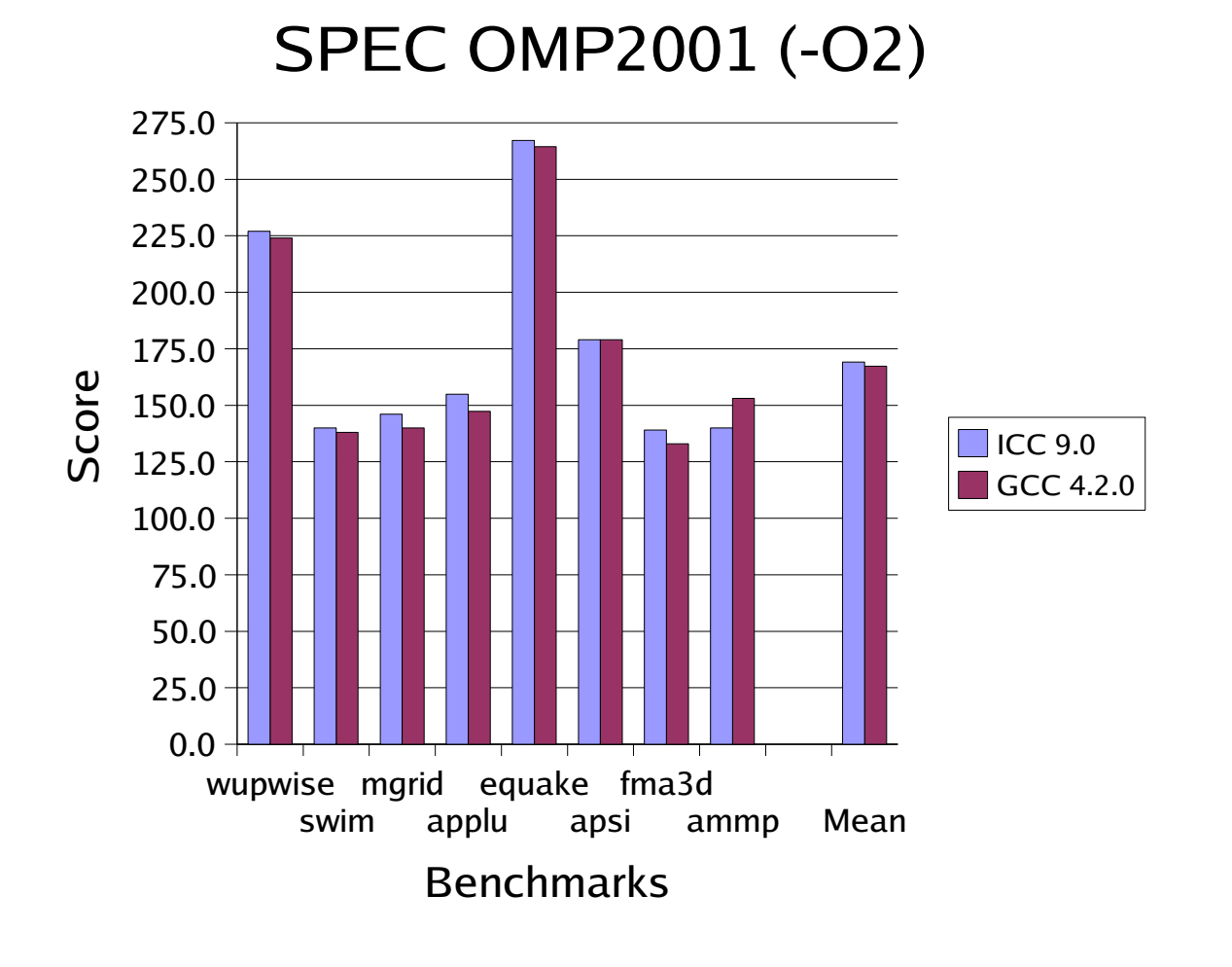

SPEC OMP2001 scores on dual-core EM64T

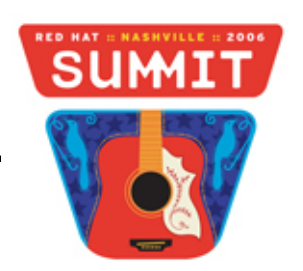

## Message Passing

- Completely library based
- No special compiler support required
- The "assembly language" of parallel programming
	- Ultimate control
	- Ultimate pain when things go wrong
	- Computation/communication ratio must be high
- Message Passing Interface (MPI) most popular model

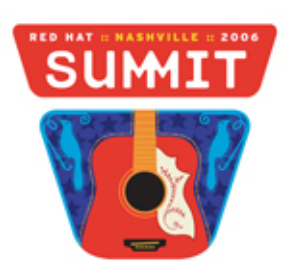

## **Message Passing**

- Separate address spaces
	- It may also be used on a shared memory machine
- Heavy weight processes
- Communication explicit via network messages
	- User responsible for marshalling, sending and receiving

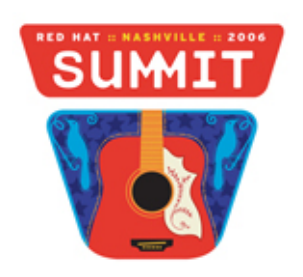

#### **Conclusions**

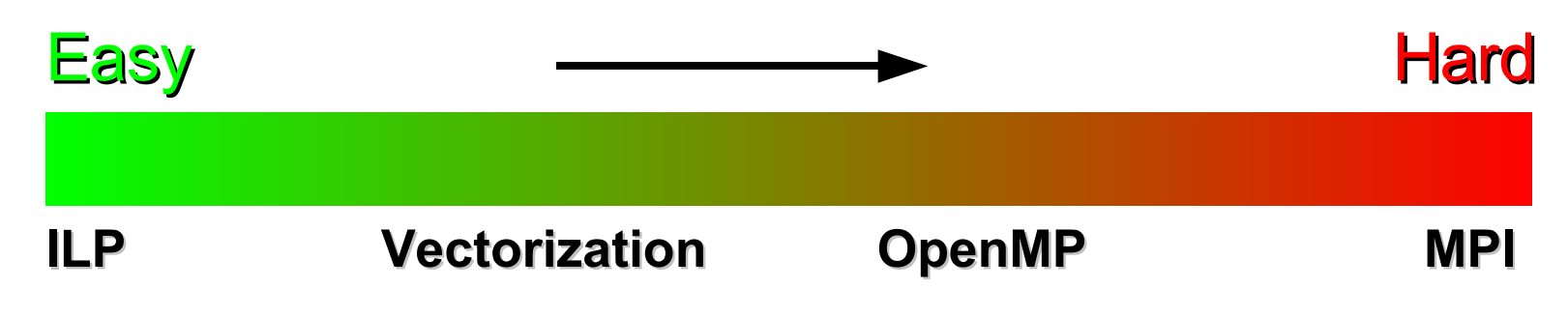

- There is no "right" choice
	- Granularity of work main indicator
	- $-$  Evaluate complexity  $\leftrightarrow$  speedup trade-offs
- Combined approach for complex applications
- Algorithms matter!
- Good sequential algorithms may make bad parallel ones

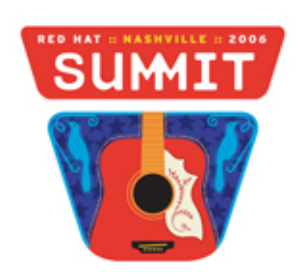